# An introduction to GitLab workflows

Wilton Loch<sup>1</sup>, Georgiana Mania<sup>2</sup>, Pradipta Samanta<sup>3</sup> Deutsches Klimarechenzentrum (DKRZ), Hamburg, Germany

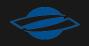

## Table of contents

- Git Fundamentals
- Git history
- Introduction to GitLab
- Features of GitLab
- Recommendations

## Git Fundamentals

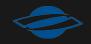

4

## What is it?

- Distributed version control system created to support software collaboration
- Supports various workflows, and provides robust tools for managing branches and merging, facilitating both individual and collaborative work
- GitLab and GitHub are a few web interfaces that integrate with Git, providing project hosting, continuous integration, code review, and many other enhancements to the core Git functionalities

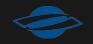

## Commits, history and branches

- A **commit** records an individual set of changes to files and is identified by a hash
- Every commit has a parent
- Lineage of commits forms the history
- A **branch** is a pointer to a commit, allowing navigation and extension of history

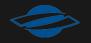

## How you use it

- Clone
  - Command: git clone
  - Creates a local copy of a remote repository
- Commits
  - Commands: git add, git commit
  - Creates a new commit, its parent will be the current branch pointer, updates the branch pointer

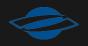

## How you use it

- Branches
  - Commands: git branch [-m/c/d], git switch
  - Creates a new pointer to an existing commit
- Merging and branch management
  - Commands:git fetch,git pull,git rebase, git merge,git push
  - Merging: Integrates completed features
  - Branch Management: Organizes lines of development

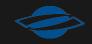

### In practical terms

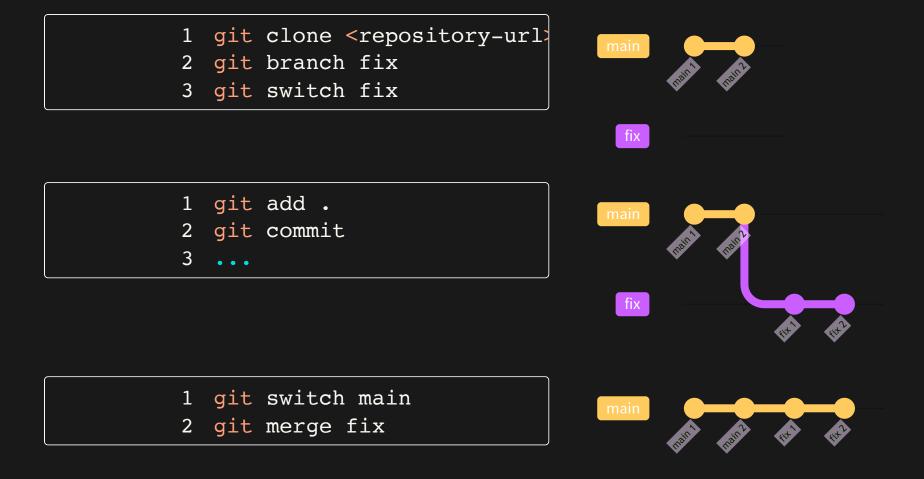

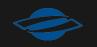

fix

## Fast-forward (FF) merge

- Default type of merge (when possible)
- Possible only when there is no divergence between target and source branches
- It simply makes the target branch point to the source branch
- No merge commit is created

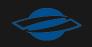

## Things get more complicated

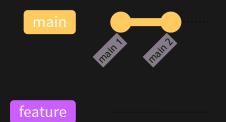

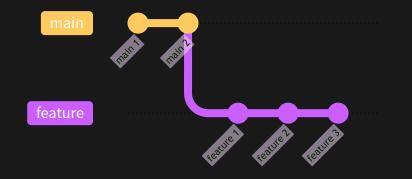

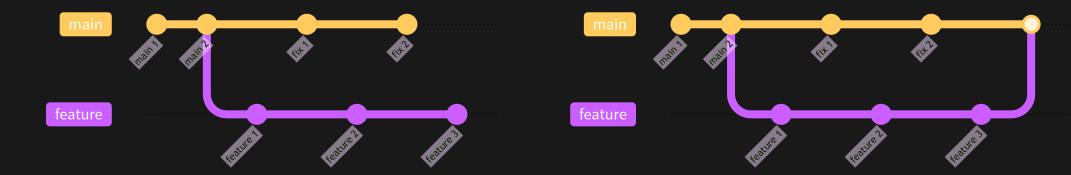

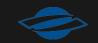

## Three-way merge

- When a FF merge is not possible Git will resort to a Threeway merge
- Takes the common ancestor of the two branches and applies chunks from branch tips
- Creates a merge commit linking the two histories and solving possible conflicts
- History is no longer linear

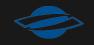

# Git history

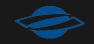

14

## Types of history

#### linear

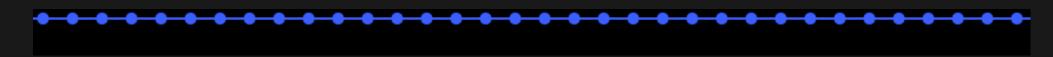

#### semi-linear

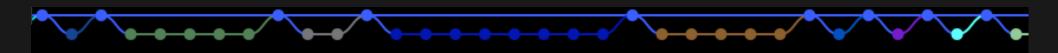

#### non-linear

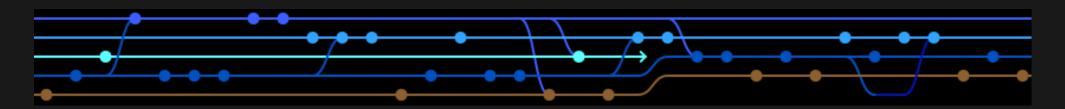

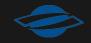

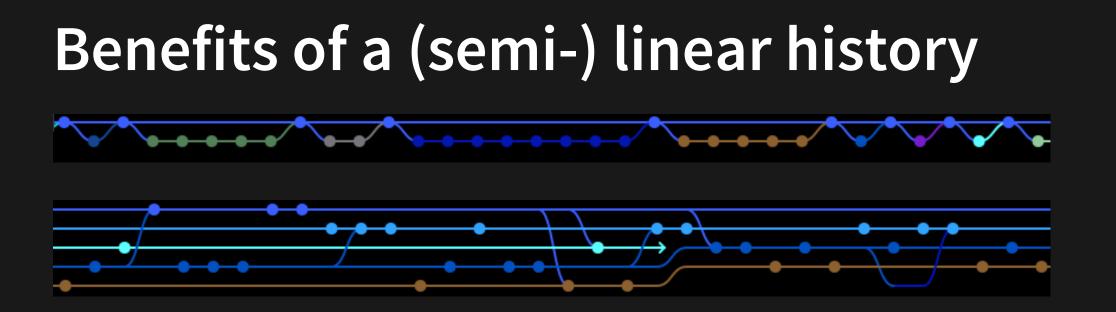

- Linear and semi-linear histories are usually cleaner and easier to understand than non-linear ones
- The context of all commits is preserved
- All commits can (and should) always yield a stable state
- Searching and fixing bugs is much easier using **bisect**

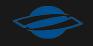

## Rebase

- Git rebase allows you to always have (semi-) linear history
- It rewrites a sequence of commits on a new base
- Think of git history as a recipe not a work log
- Conflicts are solved for every new applied commit

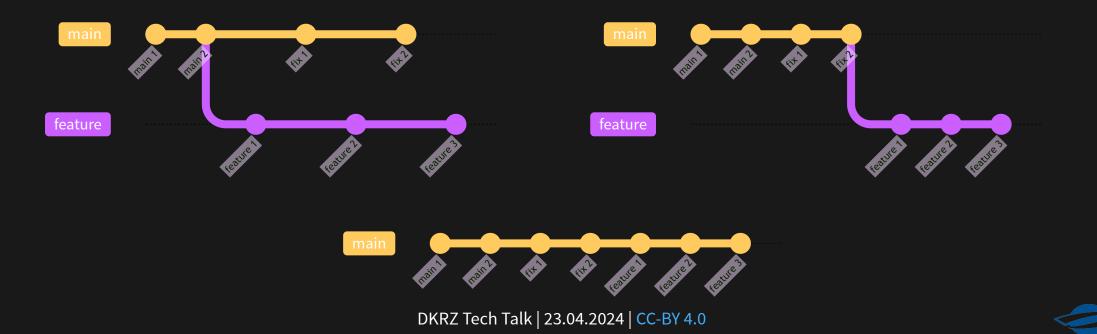

## Rebase is great, but caution ...

- Always rebase children on parents
- Since commits are rewritten you loose previous hashes
- New commits conflict with remote repositories and require a forced push
- Use the --force-with-lease flag to prevent wrong accidental overwrites
- Important shared branches should block force pushes (and ideally commits in general)

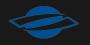

## How to keep your history tidy

• Long-lived branches are usually a problem

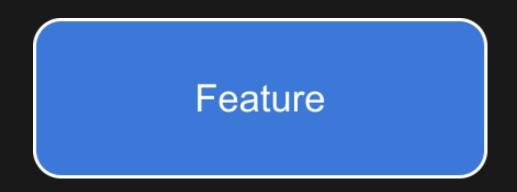

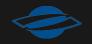

## How to keep your history tidy

• Long-lived branches are usually a problem

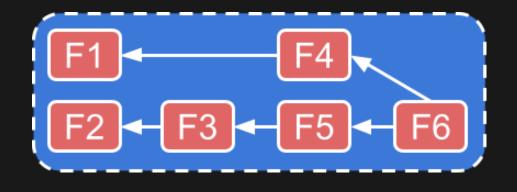

- Make all your individual changes stable
- Do atomic commits (shortest distance)
- Split your changes into their
   Rebase frequently to reduce conflicts
   merge them separately
   Use automated tools and CI

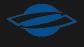

## Introduction to GitLab

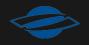

## GitLab in a Nutshell

issues, wiki, pipelines, commit history, forks, merge requests

| 🛃 🗆 + 🕻                                | icon / icon-mpim                                  |                                         |                                 |
|----------------------------------------|---------------------------------------------------|-----------------------------------------|---------------------------------|
| Homepage 않 4 또 14<br>Q Search or go to |                                                   | 5                                       | □ ∽ ☆ Star 14 % Fork 3          |
| Project                                | 24,097 Commits 🤌 287                              | 'Branches 🖉 51 Tags                     |                                 |
| l icon-mpim                            |                                                   |                                         |                                 |
| 🖈 Pinned 🗸 🗸                           | [mpim] Add fixes to gra<br>Monika Esch authored 2 | aupel microphysics. ••••                | 9952a79f [입                     |
| Issues 42                              |                                                   |                                         |                                 |
| Merge requests 36                      | master ~ icon-mpim /                              | + ~                                     | History Find file Edit ~ Code ~ |
| Wiki                                   |                                                   |                                         |                                 |
| Branches                               | Forked from icon / icon                           |                                         | Create merge request            |
| Commits                                | 1 commit behind, 23 com                           | nmits ahead of the upstream repository. |                                 |
| Repository graph                       | README 21/CD conf                                 | iguration 📮 Wiki                        |                                 |
| Pipelines                              |                                                   |                                         |                                 |
| Pipeline editor                        | Name                                              | Last commit                             | Last update                     |
| Releases                               | 🗅 .reuse                                          | [mpim] Fix build system license         | 2 months ago                    |

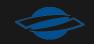

## **Clone repository from GitLab**

| l icon-mpim ≙                                                                                                    | ① ∽ ☆ Star 14 ♀ Fork 3          |
|----------------------------------------------------------------------------------------------------|---------------------------------|
| 24,097 Commits 🖇 287 Branches 🖉 51 Tags                                                                            |                                 |
| Monika Esch authored 2 days ago                                                                                    | 9952a79f                        |
| master v icon-mpim / + v                                                                                           | History Find file Edit - Code - |
| <ul> <li>Forked from icon / icon</li> <li>1 commit behind, 23 commits ahead of the upstream repository.</li> </ul> | Clone with SSH                  |
| README CI/CD configuration                                                                                         | Clone with HTTPS                |

Clone using HTTPS: requires username and password

1 git clone https://gitlab.dkrz.de/icon/icon-mpim.git

• Clone using SSH: requires ssh-keys

1 git clone git@gitlab.dkrz.de:icon/icon-mpim.git

## GitLab Authentication via ssh keys

- Needed once per dev environment
- Steps
  - Generate an ssh key
  - Add the ssh key using the ssh-add
  - Associate the private key with the host repo (.ssh/config)
  - Store the public key in GitLab: User → Preferences → SSH
     Keys → Add new key
  - More information can be found on GitLab documentation

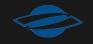

## **Git Fork**

- A copy of a repository that resides under the namespace of a user
- Purpose:
  - to contribute to someone else's project
  - to start a new project based on an existing one

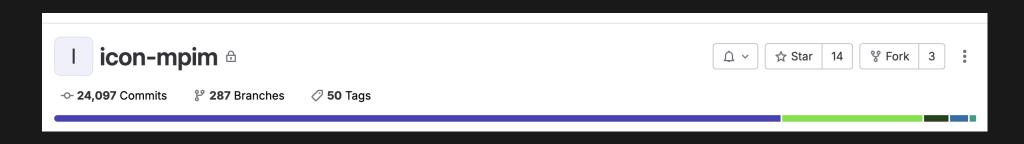

## Sync with the original repository

- Clone your Fork
  - 1 git clone https://gitlab.com/your-username/repository.git
  - 2 cd repository
- Add the original repo as a remote

1 git remote add upstream https://gitlab.com/original-owner/repositor

- Fetch and Merge changes
  - 1 git fetch upstream
  - 2 git checkout main
  - 3 git merge upstream/main
- Push the Merged change

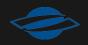

### Fork vs Branch

## Features of GitLab

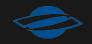

30

## GitLab Continuous Integration (CI)

## Run unit- and functional tests via internal runners or via buildbot grouped in pipelines

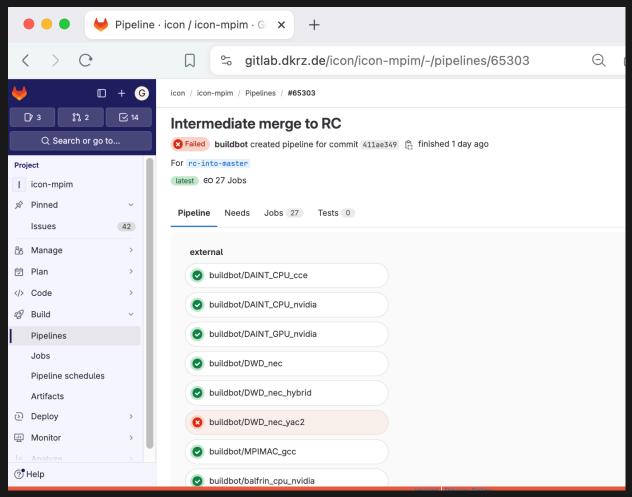

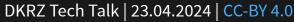

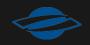

## GitLab Continuous Integration (CI)

## Run unit- and functional tests via internal runners or via buildbot grouped in pipelines

| < > C                                                | □ 😓 gitlab.dl                                          | krz.de/k202174/muphys-cpp/-               | /pipelin  | es/65422      |             |                |
|------------------------------------------------------|--------------------------------------------------------|-------------------------------------------|-----------|---------------|-------------|----------------|
| ₩ 🛛 + ⓒ                                              | Georgiana Mania / muphys-cpp / Pipelin                 | es / <b>#65422</b>                        |           |               |             |                |
| □? 3     Hide sidebar     14       Q Search or go to | Merge branch 'kokkos<br>Passed Georgiana Mania created | a pipeline for commit b2592384 👸 finished | 1 day ago |               |             |                |
| Project                                              | For main                                               |                                           |           |               |             |                |
| M muphys-cpp                                         | latest CO 20 Jobs 🐧 5 minutes 23                       | seconds, queued for 3 seconds             |           |               |             |                |
| 🖈 Pinned 🗸 🗸                                         | Pipeline Needs Jobs 20                                 | Tests 0                                   |           |               |             |                |
| Issues 12                                            |                                                        |                                           |           |               |             |                |
| ≗ Manage >                                           | Group jobs by Stage Job depen                          | ndencies                                  |           |               |             |                |
| ₿ Plan >                                             |                                                        |                                           |           |               |             |                |
| > Code >                                             | lint                                                   | check                                     |           | doc           | upload      | deploy         |
| 🧟 Build 🗸 🗸                                          | Code-format                                            | gcc-cpu-kokkos-double                     | C         | gen_doxy_html | 🥥 pages 🛛 🕄 | o pages:deploy |
| Pipelines                                            |                                                        | gcc-cpu-kokkos-openmp-double              | 0         |               |             |                |
| Jobs                                                 |                                                        |                                           |           |               |             |                |
| Pipeline editor                                      |                                                        | gcc-cpu-kokkos-single                     | 3         |               |             |                |
| Pipeline schedules                                   |                                                        | gcc-cpu-omp-double                        | 3         |               |             |                |
| Artifacts                                            |                                                        | gcc-cpu-omp-single                        | 3         |               |             |                |
|                                                      |                                                        |                                           |           |               |             |                |
| Deploy >                                             |                                                        | gcc-cpu-seq-double                        | 3         |               |             |                |
|                                                      |                                                        | gcc-cpu-seq-single                        | 3         |               |             |                |
| 똎 Monitor >                                          |                                                        | gcc-gpu-kokkos-double                     | 3         |               |             |                |
| ht Analyze                                           |                                                        | See and Kokkos analie                     |           |               |             |                |
| Settings >                                           |                                                        | intel-cpu-seq-double                      | 3         |               |             |                |
|                                                      |                                                        | intel-cpu-seq-single                      | 3         |               |             |                |
|                                                      |                                                        | intel-cpu-sycl-double                     | 3         |               |             |                |

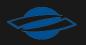

## GitLab Merge Request (MR)

| $\langle \rangle$ e                                        | □ 🛱 gitlab.dkrz.de/icon/icon-mpim/-/merge_requests/396 으 🗅                                                                                                    | 🤍 🔺                                                      |             |
|------------------------------------------------------------|----------------------------------------------------------------------------------------------------|----------------------------------------------------------|-------------|
| ₩ 🗆 + G                                                    | icon / icon-mpim / Merge requests / 1396                                                                                                    |                                                          |             |
| D' 3         3 2         ⊡ 14           Q. Search or go to | Vertical diffusion cleanup of tmx         Image: Open Moritz Waldmann requested to merge feature-vertical-diffusion         Image: Open Moritz Waldmann requested to merge feature-vertical-diffusion                                                                                                    |                                                          | Code ~      |
| Project                                                    | Overview 5 Commits 2 Pipelines 7 Changes 3                                                                                                    | 1 unresolved thread $\land \lor$                         | Add a to do |
| 🖈 Pinned 🗸 🗸                                               | Generalization of the vertical diffusion in the tmx package.                                                                                                    | 0 Assignees                                              |             |
| Issues 42<br>A Manage ><br>D Plan ><br>                    | <ol> <li>The numerics part of the vertical diffusion is moved to mo_tmx_numerics. In mo_tmx_numerics, the two fuctions for the vertical diffusion of scalars are rewritten. Now, they only calculate the new tendency of any physical quantity.</li> <li>The physics part of the vertical diffusion is moved to mo_vdf_atmo. In mo_vdf_atmo, the matrix coefficients for the implicit calculation of the tendency of any physical quantity are determined. The coefficients can also be used, with some small adaptations, for explicit calculations.</li> <li>The new functions are included in the Compute function of mo_vdf.</li> </ol> | None<br>Reviewer<br>Reiner Schnur<br>Labels<br>WarmWorld | Ċ           |
| Merge requests 36<br>Repository                            |                                                                                                    | Milestone                                                |             |
| Branches<br>Commits<br>Tags                                | <ul> <li>Merge request pipeline #65501 passed</li> <li>Merge request pipeline passed for Se6db912 19 hours ago</li> <li>View 0 exposed artifacts</li> </ul>                                                                                                    | None<br>Time tracking<br>No estimate or time spe         | +<br>nt     |
| Repository graph<br>Compare revisions                      | & Approval is optional                                                                                                    | 3 Participants                                           |             |
| 영 Build ><br>② Deploy >                                    | Ready to merge by members who can write to the target branch.                                                                                                    |                                                          |             |
| 🖽 Monitor >                                                | <ul> <li>1 commit will be added to master.</li> <li>Source branch will be deleted.</li> </ul>                                                                                                    |                                                          |             |
| Ļ≞ Analyze >                                               | Activity All activity ~ 1=                                                                                                    |                                                          |             |
|                                                            | <ul> <li>Moritz Waldmann added (WarmWorld) label 2 weeks ago</li> <li>Moritz Waldmann requested review from @m212005 2 weeks ago</li> <li>Moritz Waldmann added 2 commits 2 weeks ago         <ul> <li>8d58237f - 1 commit from branch master</li> <li>e919cd8f - Generalization of the vertical diffusion in the tmx package. The numerics part</li> <li>Compare with previous version</li> </ul> </li> </ul>                                                                                                    |                                                          |             |

#### MR - Create a new one

| Ψ 🛛                          | + 🛞       | icon / icon-mpim / Repository                                                                |                                                          |                                         |
|------------------------------|-----------|----------------------------------------------------------------------------------------------|----------------------------------------------------------|-----------------------------------------|
| D 1 3 4<br>Q Search or go to | ⊡ 14<br>0 | The value of max_ntracer is updated in math-support<br>Pradipta Samanta authored 3 weeks ago | rt to comply with the 🚥                                  | S f463ca3a                              |
| Project I icon-mpim          |           | $\$$ feature-new-math $\checkmark$ icon-mpim / + $\checkmark$                                |                                                          | Compare History Find file Edit ~ Code ~ |
| Pinned<br>Issues             | 42        | Forked from icon / icon<br>1 commit behind, 118 commits ahead of the upstream                | repository.                                              | Create merge request Update fork        |
| Merge requests<br>Wiki       | 36        | Name                                                                                         | Last commit                                              | Last update                             |
| Branches                     |           | 🗅 .reuse                                                                                     | [mpim] Fix build system license                          | 3 months ago                            |
| Commits                      |           |                                                                                              | [mpim] Fix build system license                          | 3 months ago                            |
| Repository graph             |           | 🗅 config                                                                                     | Removed SWAPDIM from FCFLAGS and added it as an          | 3 weeks ago                             |
| Pipelines<br>Pipeline editor |           | 🗅 data                                                                                       | [mpim] Switch to RTE+RRTMGP 1.7                          | 2 months ago                            |
| Releases                     |           | 읍 doc                                                                                        | [nwp] Merge main into NWP master                         | 1 month ago                             |
| റ്റ Manage                   | >         | 🗅 etc                                                                                        | [nwp] Merge main into NWP master                         | 1 month ago                             |
| 🖻 Plan                       | >         | 는 externals                                                                                  | The value of max_ntracer is updated in math-support to   | 3 weeks ago                             |
| > Code                       | ~         | 🗅 m4                                                                                         | [mpim] License headers for the build system              | 3 months ago                            |
| Merge requests               | 36        | 🗅 run                                                                                        | [mpim] Intermediate merge to RC                          | 1 month ago                             |
| Repository<br>Branches       |           | 는 schedulers/ecmwf                                                                           | [dkrz] Add license to everything but src, support and ex | 4 months ago                            |

#### MR - Create a new one

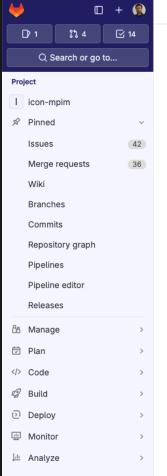

icon / icon-mpim / Merge requests / New

#### New merge request

From icon/icon-mpim:feature-new-math-libraries into icon/icon:main Change branches

#### Title (required)

#### Creating a new merge request

Mark as draft
 Drafts cannot be merged until marked ready.

#### Description

| Preview B $I  \  \  \  S  \  \  \  \  \  \  \  \  \  \  \  \  \$ |
|------------------------------------------------------------------|
| in some files inside ocean                                       |
|                                                                  |
|                                                                  |
|                                                                  |
| Switch to rich text editing                                      |
|                                                                  |
| Merge options                                                    |
| Delete source branch when merge request is accepted.             |
| Squash commits when merge request is accepted. 🕐                 |
|                                                                  |

#### Contribution

Allow commits from members who can merge to the target branch. About this feature. Not available for private projects

Create merge request Cancel

DKRZ Tech Talk | 23.04.2024 | CC-BY 4.0

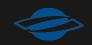

× ۲

M+

## **MR - View commit history**

| 🗧 🗧 🌒 😾 Vertical                                                                                                    | liffusion cleanup of the × +                                                                                                    |             |
|----------------------------------------------------------------------------------------------------|----------------------------------------------------------------------------------------------------|-------------|
| < > 0                                                                                                    | □ 🖙 gitlab.dkrz.de/icon/icon-mpim/-/merge_requests/396/commits □ 으 🖞   🥹 🛆                                                                                                    |             |
| ₩ □ + 6                                                                                                    | icon / icon-mpim / Merge requests / 1396                                                                                                    |             |
| □ 3   \$\$ 2   ⊡ 14     Q   Search or go to                                                                                                    | Vertical diffusion cleanup of tmx         In Open Moritz Waldmann requested to merge feature-vertical-diffusion         In Open Moritz Waldmann requested to merge feature-vertical-diffusion | Code 🗸      |
| Project       I     icon-mpim                                                                                                    | Overview 5 Commits 2 Pipelines 7 Changes 3 1 unresolved thread $\wedge \vee$ :<br>Apr 18, 2024                                                                                                | Add a to do |
| <ul> <li>☆ Pinned</li> <li>✓</li> <li>✓</li> <li></li></ul> | Fixing a dimensioning bug in atm_phy_aes/tmx/mo_vdf.f90 for array zbndryfac<br>Moritz Waldmann authored 19 hours ago                                                                          | 5e6db912    |
| 谷 Manage >                                                                                                    | Generalization of the vertical diffusion in the tmx package. The numerics part ••••<br>Moritz Waldmann authored 2 weeks ago                                                                   | 77f5aad1 [C |
| Code  Merge requests 36                                                                                                    |                                                                                                    |             |
| Repository         Branches         Commits         Tags         Repository graph         Compare revisions         ✓         Build         ◇         ◯         Deploy         ◇         ◯         Monitor         ◇                                                                                                    |                                                                                                    |             |

### MR - Pipeline status

| ••• 🔞 🗤                                                    | /ertical diffusion clea | nup of tr × +                                                                     |                                                                                                    |                                 |          |       |              |                                   |
|------------------------------------------------------------|-------------------------|-----------------------------------------------------------------------------------|----------------------------------------------------------------------------------------------------|---------------------------------|----------|-------|--------------|-----------------------------------|
| $\langle \rangle$ e                                        |                         | ∽ gitlab.dkrz.c                                                                   | de/icon/icon-mpim/-/merge_requests/3                                                                           | 96/pipelines                    |          | Q (1) | 1 🦁 🛆        |                                   |
| ₩ □ ·                                                      | + G icon / icon-m       | pim / Merge requests / <b>!396</b>                                                | 6                                                                                                    |                                 |          |       |              |                                   |
|                                                            | ビ 14                    |                                                                                   | usion cleanup of tmx<br>dmann requested to merge feature-vertical-diffusion                                    | l <sup>e</sup> into master 2 we | eeks ago |       |              | Code ~                            |
| Project                                                    |                         | Overview 5 Cor                                                                    | mmits 2 Pipelines 7 Changes 3                                                                                  |                                 |          |       | 1 unresolved | thread $\land \lor$ : Add a to do |
| ☆ Pinned<br>Issues                                         | 42                      | Status                                                                            | Pipeline                                                                                                    | Created by                      | Stages   |       |              | Run pipeline                      |
| රීය Manage<br>ඕ Plan                                       | >                       | <ul> <li>♥ Passed</li> <li>③ 00:00:22</li> <li>⊟ 19 hours ago</li> </ul>          | Fixing a dimensioning bug in atm_phy_aes/tmx/<br>#65501 tt 396 ↔ 5e6db912<br>latest merge request              |                                 | ٥        |       |              | 7 ~                               |
| Code Merge requests                                        | 36                      | <ul> <li>✓ Passed</li> <li>♂ 00:00:46     <li>⇒ 20 hours ago     </li> </li></ul> | Generalization of the vertical diffusion in the t<br>#65492 11 396 ~ 77f5aad1<br>merge request                 |                                 | ٥        |       |              | नि ~                              |
| Repository<br>Branches<br>Commits                          |                         | » Skipped                                                                         | Generalization of the vertical diffusion in the t<br>#64852 ℜ 396 → cb18964f<br>merge request                  |                                 |          |       |              | <u></u>                           |
| Tags<br>Repository graph<br>Compare revisions              |                         | <ul> <li>♥ Passed</li> <li>③ 00:00:14</li> <li>⊟ 1 week ago</li> </ul>            | Generalization of the vertical diffusion in the t<br>#64595 \$1 396                                            |                                 | ٥        |       |              | <u> </u>                          |
| <ul> <li>Build</li> <li>Deploy</li> <li>Monitor</li> </ul> | >                       | <ul> <li>♥ Passed</li> <li>③ 00:00:32</li> <li>➡ 2 weeks ago</li> </ul>           | Generalization of the vertical diffusion in the t<br>#63450 th 396 ∽ e919cd8f<br>merge request                 |                                 | ٥        |       |              | <u> </u>                          |
| ⊥ Analyze                                                  | >                       | <ul> <li>♥ Passed</li> <li>⑦ 00:01:21</li> <li>曾 2 weeks ago</li> </ul>           | Generalization of the vertical diffusion in the t<br>#63442 \$3396 ↔ 63d2fa3e<br>merge request                 |                                 | ٥        |       |              | नि ~                              |
|                                                            |                         | » Skipped                                                                         | Generalization of the vertical diffusion in the t<br>#64851 ٷ feature-vertical-diffusion-cleanup<br>∽ cb18964f |                                 |          |       |              | <b>F</b> ~                        |

## MR - Review code changes

| < > 0                              |        |               | ∽ gitla               | b.dkrz.de/icc         | on/icon- | mpin     | n/-/merge_requests/396/diffs                                                                                                    | Q             | ᠿ   | ⊗ 🛆            |                            |             |
|------------------------------------|--------|---------------|-----------------------|-----------------------|----------|----------|----------------------------------------------------------------------------------------------------|---------------|-----|----------------|----------------------------|-------------|
| ₩ 🛛 +                              | G      | icon / icon-m | npim / Merge rec      | quests / <b>!396</b>  |          |          |                                                                                                    |               |     |                |                            |             |
| Dr 3 \$1, 2 ⊡<br>Q Search or go to | 14     |               |                       | al diffusior          |          | -        | of tmx<br>feature-vertical-diffusion… 🖞 into master 2 weeks ag                                                                    | 10            |     |                | Code ~                     |             |
| Project                            |        |               |                       |                       |          |          |                                                                                                    |               |     |                |                            |             |
| icon-mpim                          |        |               | Overview              | 5 Commits 2           | Pipelin  | es 7     | Changes 3                                                                                                    |               | 1ι  | inresolved thr | Add a to do                |             |
| 🖈 Pinned                           | ~      | 년 Compa       | are <b>master</b> v a | and latest version    | /        |          |                                                                                                    |               |     | 3 الح          | files +820 -517 Expand all | l files 🔞 🗸 |
| Issues                             | 42     | Q Search      | (e.g. *.vue) (%F      | 2)                    | ∽ sr     | rc/atm_  | phy_aes/tmx/mo_tmx_numerics.f90                                                                                                   |               |     |                | +113 -154 Viewe            | ed 🖵 🚦      |
| <sub>රීපි</sub> Manage             | >      | 🗁 src/atm     | _phy_aes/tmx          |                       | <u>↑</u> |          | 00 -31,7 +31,7 00 MODULE mo_tmx_numerics                                                                                          |               |     |                |                            |             |
| 🛱 Plan                             | >      | 🕒 mo_tr       | mxmerics.f            | <b>90</b> +113 -154 • | 31<br>32 | 31<br>32 | PUBLIC :: &                                                                                                    |               |     |                |                            |             |
| > Code                             | $\sim$ | 🕒 mo_v        | df.f90                | +463 -361 •           | 33       | 33       | & t_time_scheme_explicit_euler, &                                                                                                 |               |     |                |                            |             |
| Merge requests                     | 36     | 🕒 mo_v        | df_atmo.f90           | +244 -2 💿             | 34       |          | <ul> <li>&amp; diffuse_scalar_vertical_explicit, diffuse_s</li> <li>&amp; diffuse_vertical_explicit, diffuse_vertical_</li> </ul> |               | cit |                |                            |             |
|                                    | 30     |               |                       |                       | 35       | 35       |                                                                                                    |               |     |                |                            |             |
| Repository                         |        |               |                       |                       | 36<br>37 | 36<br>37 | TYPE, EXTENDS(t_time_scheme) :: t_time_scheme_e:<br>CONTAINS                                                                      | xplicit_euler |     |                |                            |             |
| Branches<br>Commits                |        |               |                       |                       | ↓<br>↑   |          | 00 -59,185 +59,144 00 CONTAINS                                                                                                    |               |     |                |                            |             |
| Tags                               |        |               |                       |                       | 59<br>60 | 59<br>60 | END SUBROUTINE step_forward_explicit_euler                                                                                        |               |     |                |                            |             |
| Repository graph                   |        |               |                       |                       | 61       | 61       |                                                                                                    |               |     |                |                            |             |
| Compare revisions                  |        |               |                       |                       | 62<br>63 |          | <ul> <li>SUBROUTINE diffuse_scalar_vertical_explicit( &amp;</li> <li>&amp; ibs, ibe, ics, ice, &amp;</li> </ul>                   |               |     |                |                            |             |
|                                    |        |               |                       |                       | 64       |          | - & dz, zf, &                                                                                                    |               |     |                |                            |             |
| 2 Build                            | >      |               |                       |                       | 65       |          | - & k_ic, &                                                                                                    |               |     |                |                            |             |
| চ Deploy                           | >      |               |                       |                       | 66<br>67 |          | - & var, &<br>- & sfc_flx, &                                                                                                    |               |     |                |                            |             |
| 😐 Monitor                          | >      |               |                       |                       | 68       |          | & top_flx, &                                                                                                    |               |     |                |                            |             |
| 🔟 Analyze                          | >      |               |                       |                       | 69       | 62       | <ul> <li>&amp; tend &amp;</li> <li>+ ! Explicit vertical diffusion of any physical</li> </ul>                                     |               |     |                |                            |             |
|                                    |        |               |                       |                       |          | 63       | + ! quantity. The coefficients of the system of                                                                                   |               |     |                |                            |             |
|                                    |        |               |                       |                       |          | 64<br>65 | <ul> <li>+ ! equations are set in prepare_diffusion_matrix</li> <li>+ ! in mo_vdf_atmo. They are the same as for the</li> </ul>   |               |     |                |                            |             |
|                                    |        |               |                       |                       |          | 66       | + ! implicit treatment.                                                                                                    |               |     |                |                            |             |
|                                    |        |               |                       |                       |          | 67       | SUBROUTINE diffuse_vertical_explicit( &                                                                                           |               |     |                |                            |             |
|                                    |        |               |                       |                       |          | 00       | + & ics, ice, & ! in                                                                                                    |               |     |                |                            |             |
|                                    |        |               |                       |                       |          | 69<br>70 | + & minlvl, maxlvl, & ! in<br>+ & a, b, c, rhs, & ! in                                                                            |               |     |                |                            |             |
|                                    |        |               |                       |                       |          | 70       |                                                                                                    |               |     |                |                            |             |
|                                    |        |               |                       |                       |          | 72       |                                                                                                    |               |     |                |                            |             |
|                                    |        |               |                       |                       | 70       | 73       | & )                                                                                                    |               |     |                |                            |             |

### MR - Rebase from UI

| uploading the jsc wrappers                                                                                 |         | Code 🗸                    |
|----------------------------------------------------------------------------------------------------|---------|---------------------------|
| (1) Open Yen-Sen Lu requested to merge b381955-jsc-wrappers                                                |         |                           |
| Overview 20 Commits 35 Pipelines 47 Changes 24                                                             |         | Add a t                   |
| merge the wrappers created for JSC systems (for MSA (PSMPI) and for Atmo. only (OpenMPI))                  |         | Assignee                  |
| original MR: !231 (closed)                                                                                 |         | 📻 Ralf Mueller            |
| Edited 2 months ago by Ralf Mueller                                                                        |         | 0 Reviewers               |
|                                                                                                    |         | None                      |
|                                                                                                    |         | Labels                    |
| Merge request pipeline #63823 passed                                                                       | •       | None                      |
| Merge request pipeline passed for c6c9aa5a 2 weeks ago                                                     |         | Milestone                 |
| <ul> <li>View 0 exposed artifacts</li> </ul>                                                               |         | None                      |
|                                                                                                    |         | Time tracking             |
| 8~ Approval is optional                                                                                    | ^       | No estimate or time spent |
| Merge blocked: the source branch must be rebased onto the target branch. Rebase without pipeline           | eRebase | 5 Participants            |
|                                                                                                    |         | 😇 🚱 U U 🚯                 |
| <ul> <li>Merge details</li> <li>The source branch is <u>8 commits behind</u> the target branch.</li> </ul> |         |                           |
| <ul> <li>1 commit will be added to master.</li> </ul>                                                      |         |                           |
| Source branch will be deleted.                                                                             |         |                           |

- Ralf Mueller added 3 commits 2 months ago
  - a1434177 update buildbot wrappers; add intel-2022 for cluster
  - **ff633df5** add buildbot related scripting for building ICON
  - 0144ea30 provide new jsc builders with wrappers

Compare with previous version

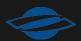

## Recommendations

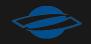

## Tools

- Git bisect Native Git tool for debugging, does a binary search through the commits
- Git cherry-pick Native Git tool for applying a range of commits to a target
- Graphical history viewers such as gitk and gitg
- meld Visual diff and merge tool
- There are many Git/GitLab plugins for Vim, Emacs and Visual Studio Code

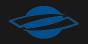

## Best practices for branches

- One branch == one functionality
- Keep branches short-lived and merge requests small
- Suggested naming convension
  - feature-<br/>branch-name> feature branch name
  - bugfix-<br/>branch-name> fix a bug
  - <identifier>-<branch-name> for a personal branch
- Delete branch after the changes were merged

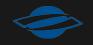

## Best practices for commits

- Never commit code which does not compile!
- Keep commits atomic!
- Do not commit locally generated files, declare them in gitignore
- Choose to commit often to save your working state
- Commit messages should have a summary of up to 50 chars and (if needed) a detailed comment
- Use pre-commit hooks for sanitizing your commits
- Use conventional commits and semantic versioning

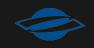

## GitLab Workflow

- 1. Open a GitLab issue (or assign yourself to one)
- 2. Create a branch
- 3. Develop in the new branch
- 4. Open a merge request and ask for code review
- 5. Rebase branch and solve conflicts
- 6. Merge the branch into main
- 7. Delete the branch
- 8. Close the GitLab issue

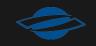

# Thank you!

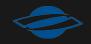

## **Documentation links**

- Git Book
- GitHub
- GitLab
  - pipelines
  - fork

- Git commands:
  - git-clone
  - git-commit
  - git-branch
  - git-merge
  - git-rebase
  - git-bisect
  - git-cherry-pick

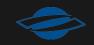